**Name:** 

**Enrolment No:**

## **UNIVERSITY OF PETROLEUM AND ENERGY STUDIES Online End Semester Examination, November-December 2021**

**Course: Computational Physics Semester: III Program: B. Sc. (H) : Physics**

**Course Code: PHYS 2014K Max. Marks: 100** 

**SECTION A**

**1. Each Question will carry 4 Marks**

## **2. Instruction: Complete the statement / Select the correct answer(s)/Write short answers**

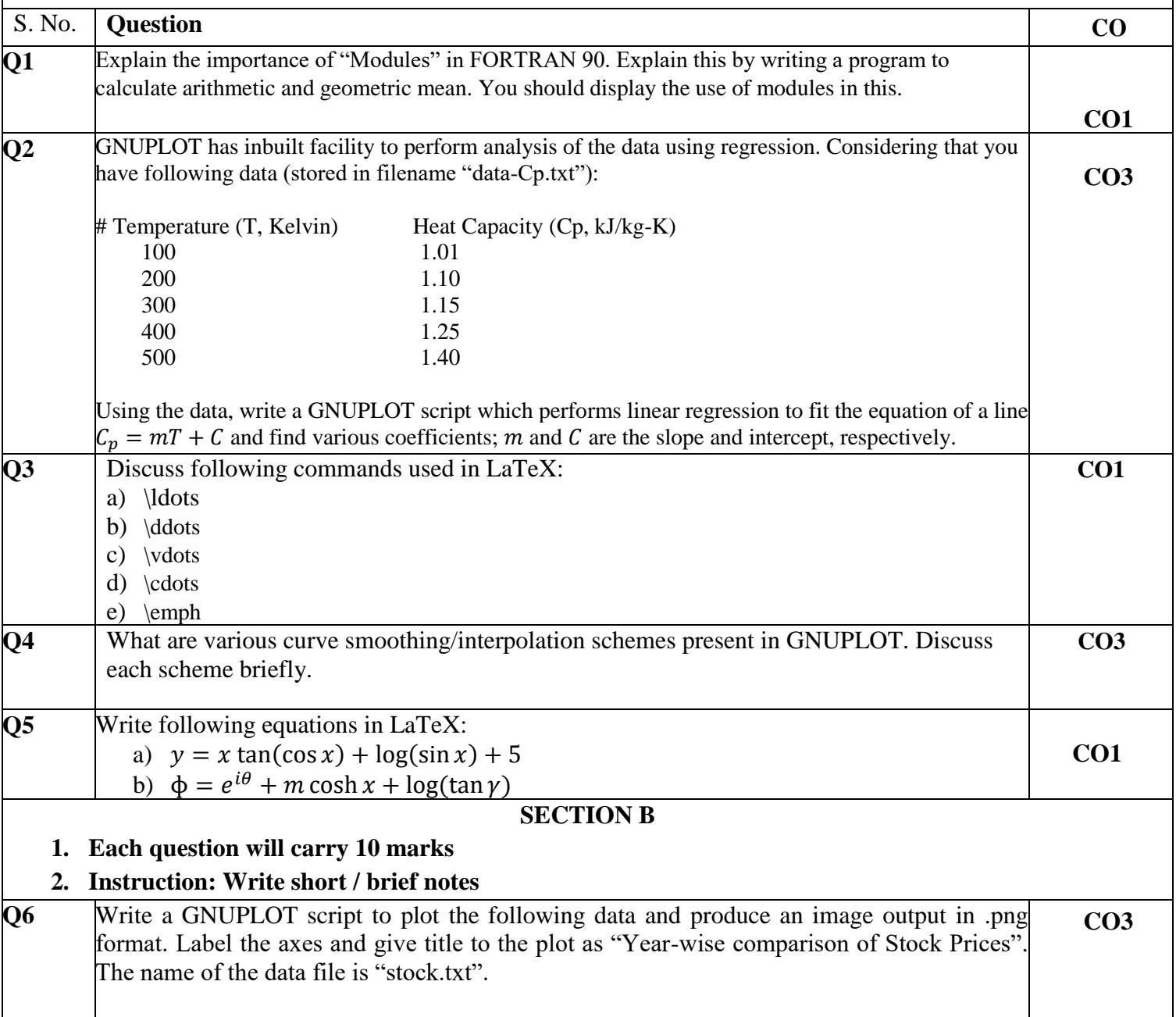

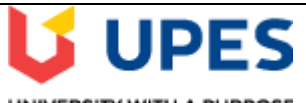

UNIVERSITY WITH A PURPOSE

**Time 03 hrs.**

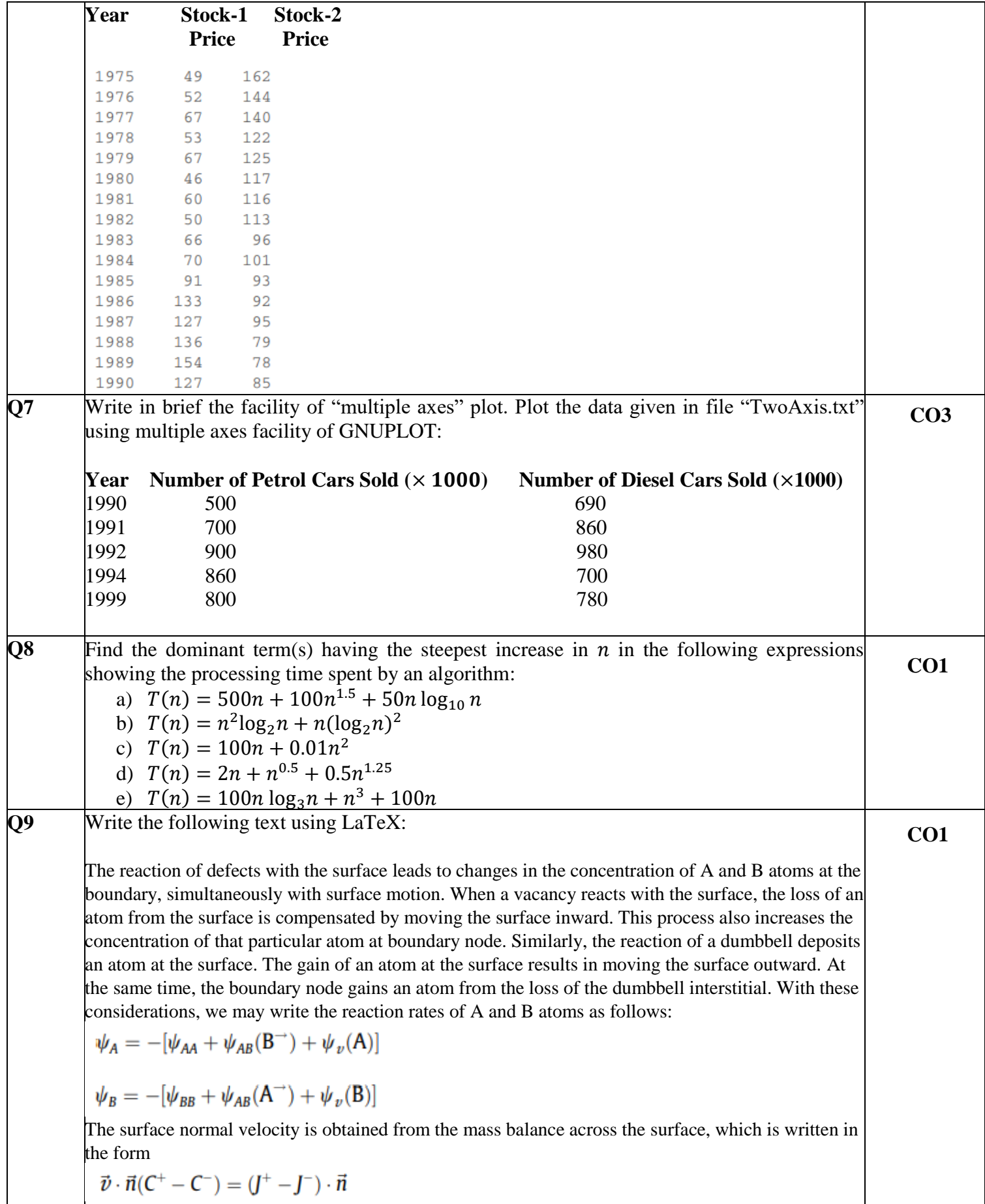

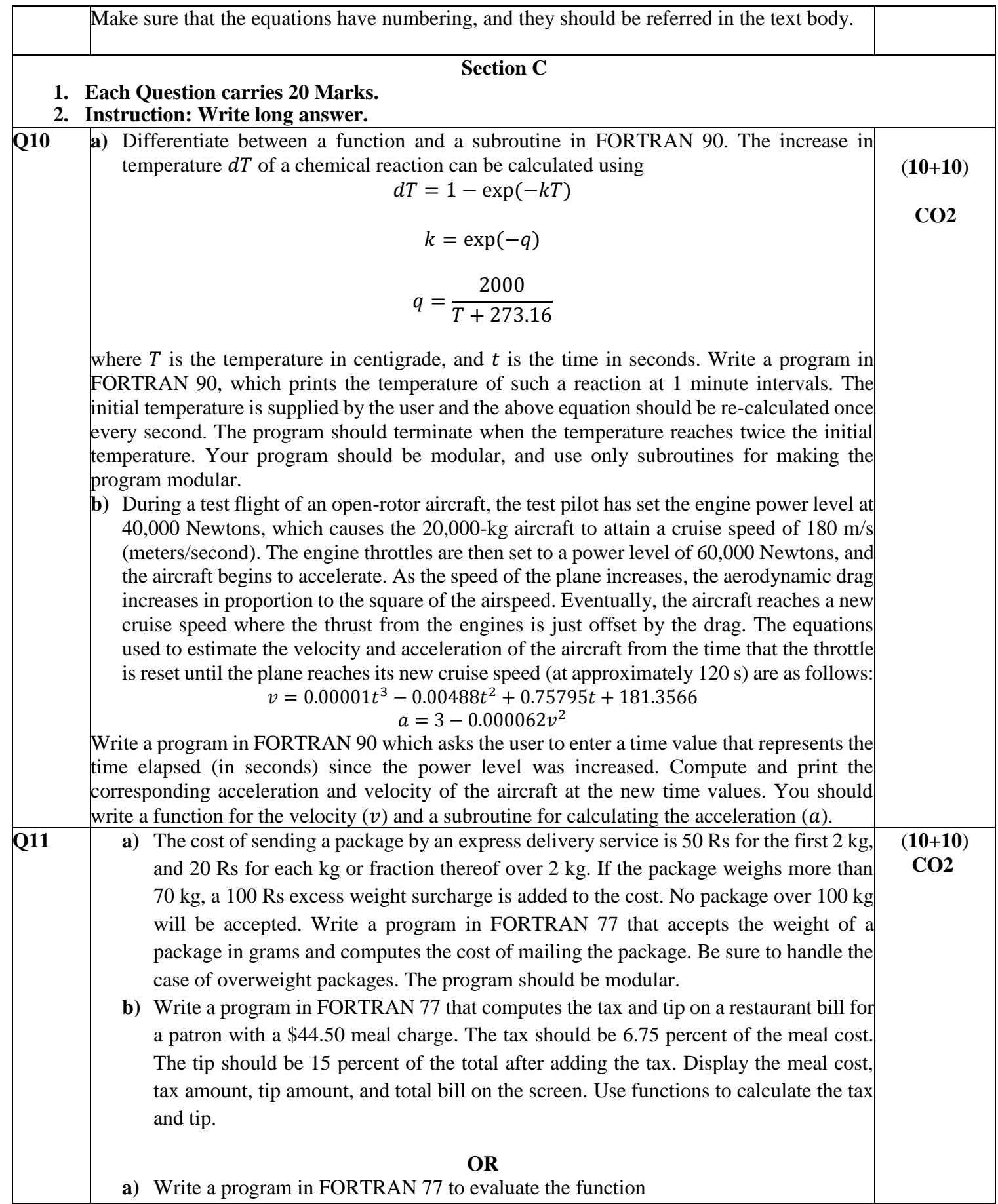

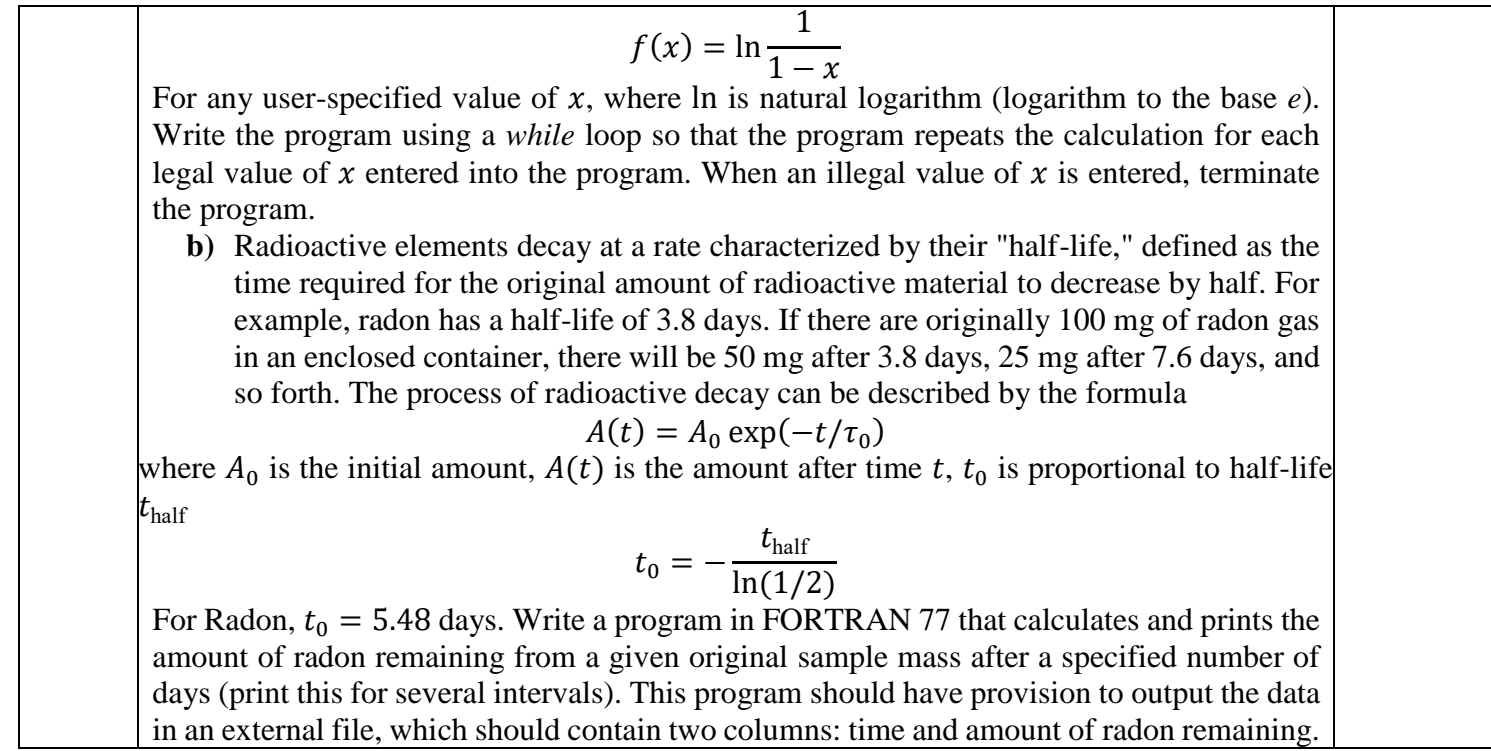